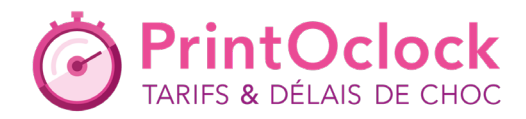

## FICHE PRODUIT IMPRIMERIE

## SPÉCIFICATIONS TECHNIQUES **TÊTES DE LETTRE**

Voici nos spécifications techniques, nos indications et conseils d'imprimeur ! Pensez à utiliser nos gabarits, et dans le devis, sélectionnez l'option de «Vérification Approfondie ». Notre service PAO vous enverra un BAT numérique de validation.

#### **ATTENTION :**

Tout fichier non respectueux des spécifications techniques sera modifié par nos soins dans la limite du possible et sans votre approbation, afin qu'il soit imprimable.

Nos **gabarits** sont disponibles dans notre onglet **Spécifications techniques**

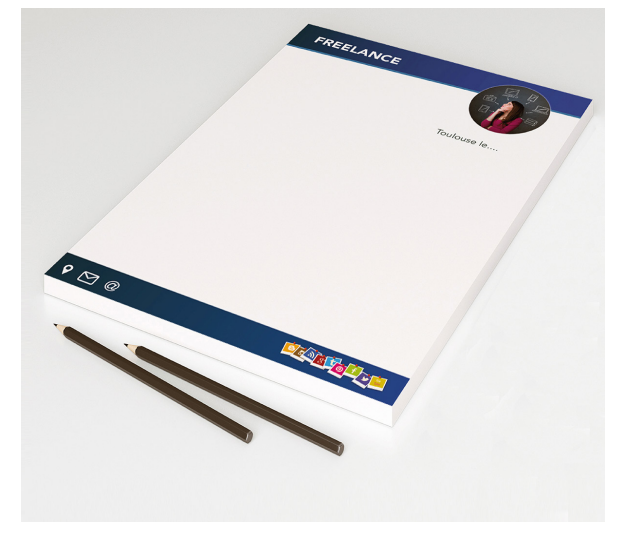

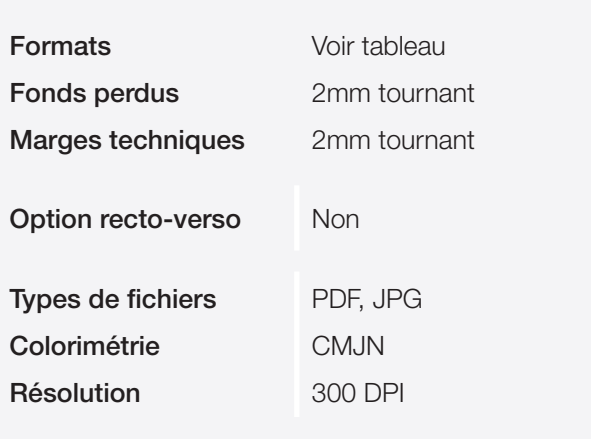

#### **NOS FORMATS À RESPECTER (TABLEAUX DE CORRESPONDANCE)**

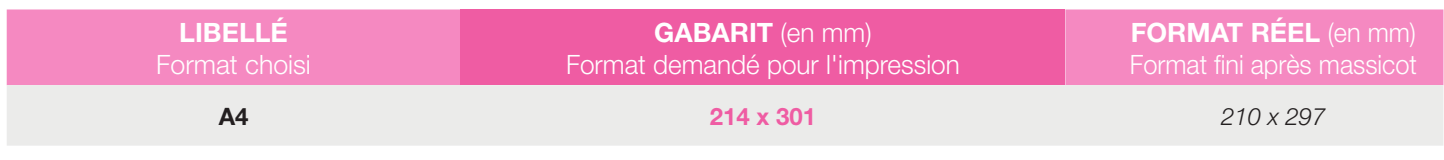

#### **Format à fournir :**

Les formats demandés pour l'impression comprennent :

2 mm de fonds perdus (les fonds perdus tomberont à la découpe, merci donc d'étendre le fond de votre visuel dans cette zone)

et 2 mm de marges techniques (ne pas inscrire d'informations ou de visuels, logo importants).

**Important :** N'exportez pas de traits de coupe, de gamme de couleurs, de marges blanches ou d'hirondelles.

**Attention : Pour un rendu parfait, évitez les cadres blancs ou de couleurs autour de votre document.**

## **1 TYPES DE FICHIERS ACCEPTÉS**

- **- JPG** Haute résolution (qualité 12 à l'export) : *« le + simple et le plus fiable ! »*
- **- PDF** : Attention !!! Toutes vos polices doivent être vectorisées et vos transparences aplaties. *Dans le cas contraire, vos fichiers pourront subir des modifications ou pertes de données.*

Attention, nous n'acceptons pas d'autres types de fichiers (Word, Power-Point, Excel, Paint, Publisher, Photofiltre...)

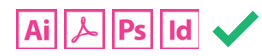

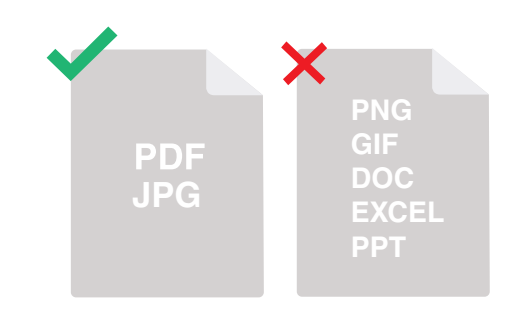

## **2 COLORIMÉTRIE ET RÉSOLUTION : CMJN - FOGRA 39 - 300DPI**

A la création de votre document, veuillez sélectionner le mode colorimétrique **CMJN (8bits)**. **Tout fichier en RVB devra être converti et pourra subir des pertes colorimétriques, notamment pour les couleurs vives.**

**Afin de garantir un résultat optimal de vos couleurs en sortie machine, choisissez dans vos paramètres avancés le profil colorimétrique Coated Fogra 39.**

*Vous pouvez agir sur le mode colorimétrique de votre visuel sur l'onglet : Image -> Mode -> CMJN/8bits (Dans Photoshop par exemple).*

*Nous imprimons nos supports en 300 DPI et attendons vos fichiers à cette résolution.*

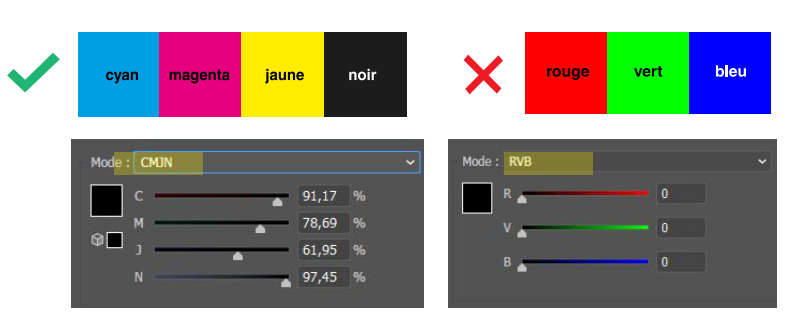

# $A_i$   $A_i$   $P_S$   $I_d$

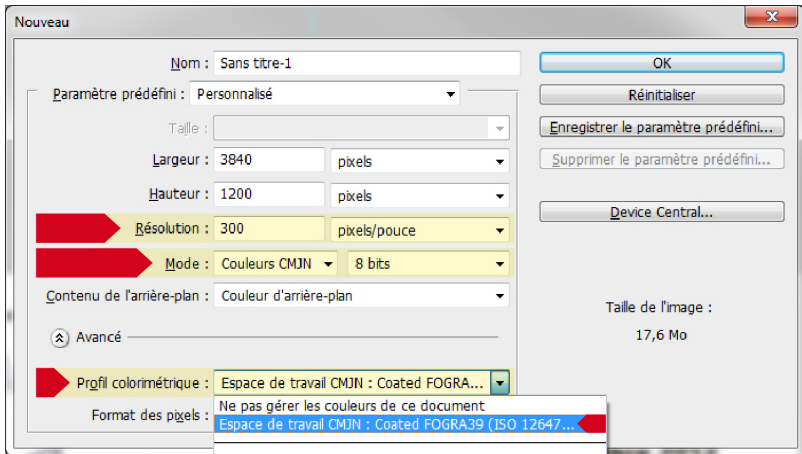

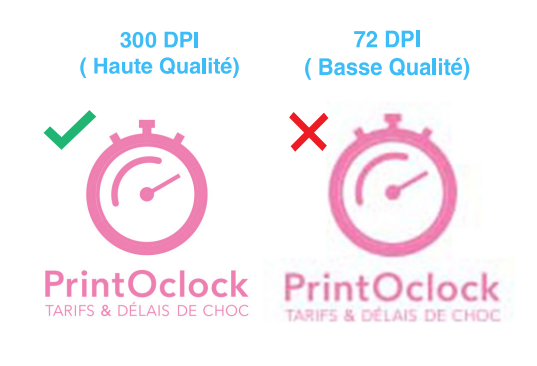

## FONDS PERDUS & MARGES

Les formats de nos fichiers sont disponibles sur **« NOS GABARITS ».**

Ils prévoient :

**4**

**2 mm de fonds perdus** (image du fond débordant du format fini des travaux qui sera massicotée après impression).

**+ 2 mm de marges techniques** : marge d'erreur mécanique du massicot à l'intérieur du format fini.

Ne faire apparaître aucun élément important dans ces zones.

**Référez vous bien à nos gabarits, les supports ne correspondant pas à nos gabarits seront imprimés en l'état si l'option validation n'a pas été choisie.**

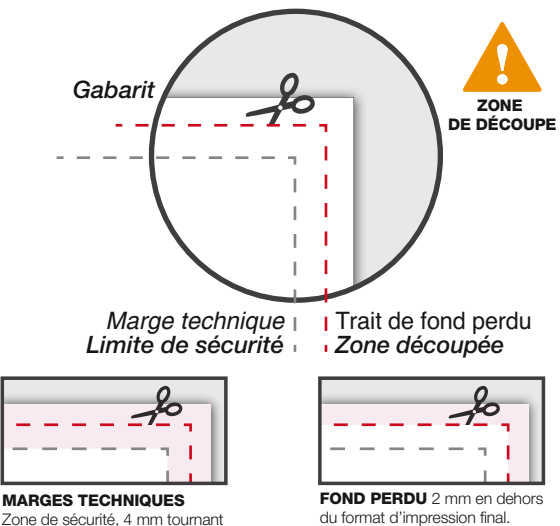

CONFORME NON-CONFORME

## **EXPORT DU FICHIER**

**N'exportez pas de traits de coupe, de gammes de couleurs, de marges blanches ni d'hirondelles ;** Attention à l'export de vos documents :

- Ne pas « Enregistrer pour le Web » : la résolution de votre visuel serait de 72 DPI (…et en RVB).
- **Cocher l'option qualité maximale** et ne pas compresser votre visuel.

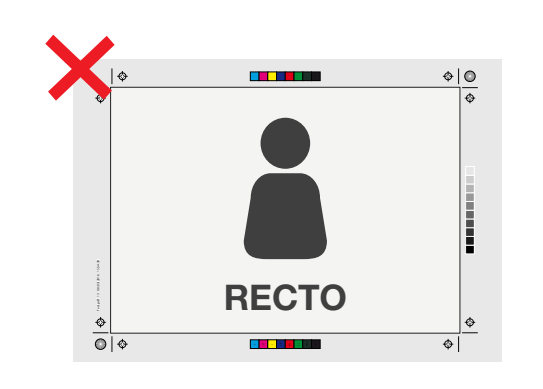

#### **COULEURS : ATTENTION AUX APLATS, CADRES & SURIMPRESSION ! 5**

#### **Gestion des Aplats :**

Ils sont sources de problème en fabrication et notamment au niveau du massicot (macule). **Ne pas dépasser 220%** pour vos compositions de couleurs. **Attention :** Pour un rendu parfait, **évitez les cadres** blancs ou de couleurs autour de votre document.

#### **Gestion des SurImpression :**

**Sans SurImpression**, lors de l'impression, chaque couleur est imprimée en direct avec une réserve de blanc en dessous afin de garantir la couleur. **Avec SurImpression,** les couleurs sont imprimées les unes sur les autres, ce qui peut créer des erreurs ! *(Boîte de dialogue : Fenêtre/Option d'objet)*

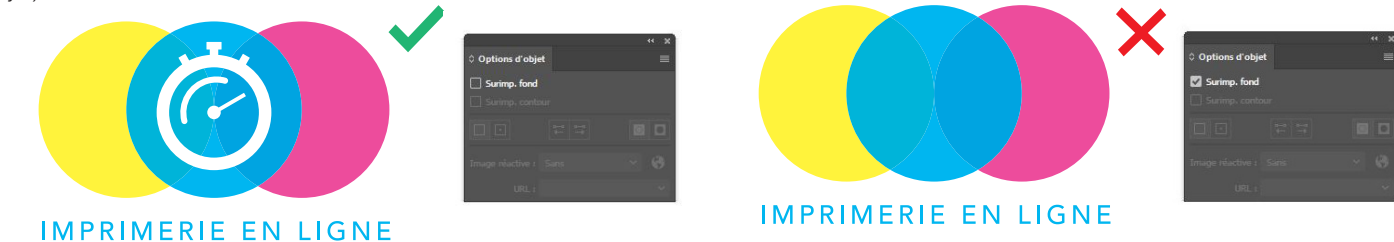

### **L'impression du noir :**

Composition maximale d'un Noir profond avec soutien en **CMJN : 40% CYAN / 40% MAGENTA / 40% JAUNE / 100% NOIR**

Le total dans tout les cas **ne doit pas dépasser 220%.**

SANS SOUTIEN AVEC SOUTIEN

Pour toute question, vous pouvez nous contacter par téléphone au **05.35.37.01.80** via le formulaire de contact sur **notre site ou le chat en ligne.** Nos conseillers sont à votre écoute pour vous aider !

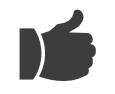

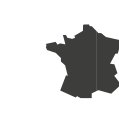

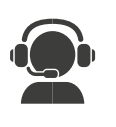

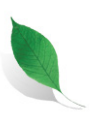

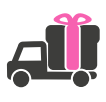

**Satisfaction Client** 

Fabriqué en France

en ligne

Assistance Imprim'vert

Livraison **Gratuite** 

# IMPRIMERIE - OBJETS PUBLICITAIRES - SIGNALETIQUE

www.printoclock.com

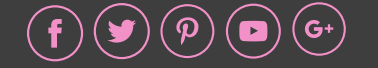